# Bijlage 1 Flowchart bedrijfsprocessen

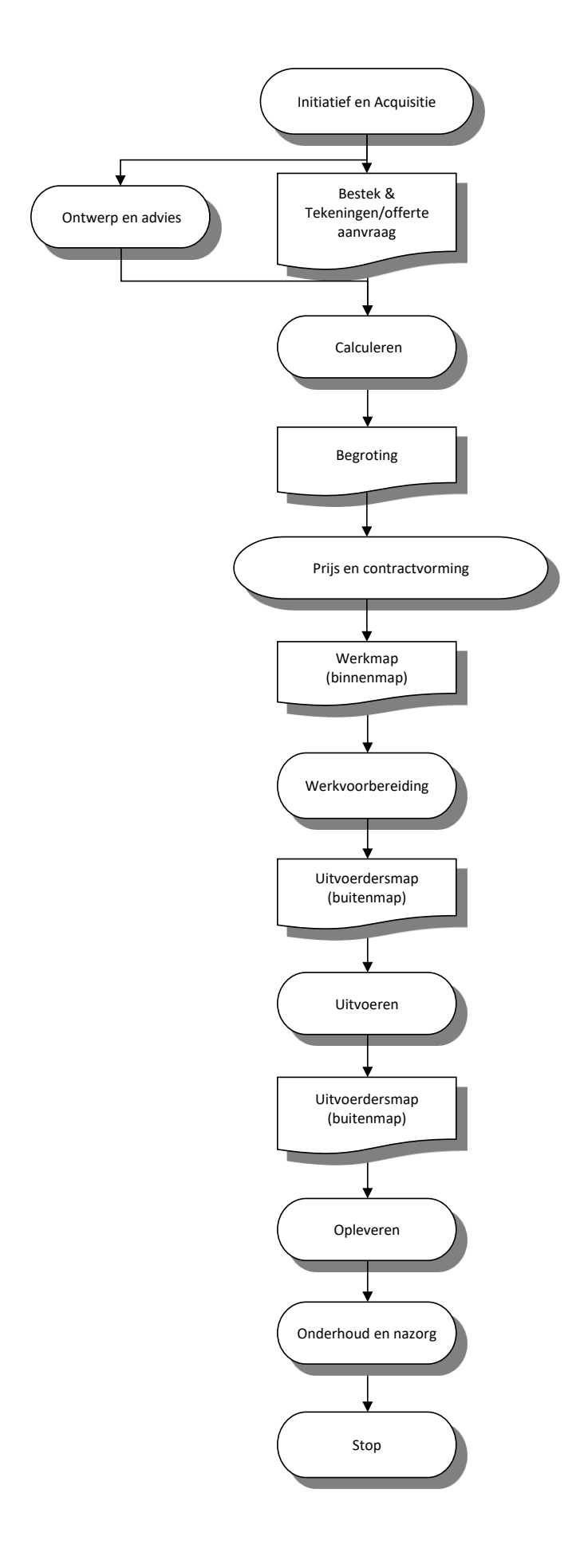

# Bijlage 2 Flowchart calculeren

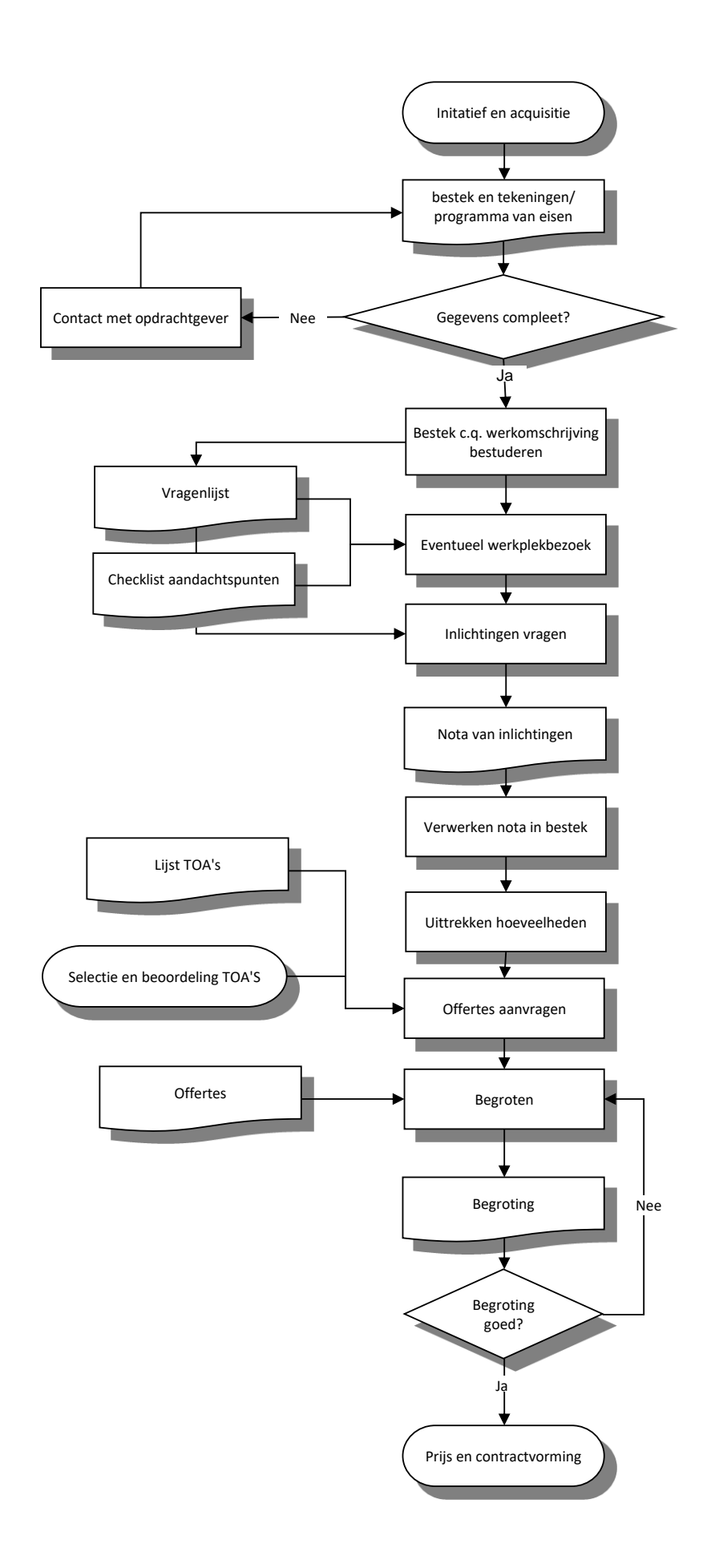

# Bijlage 3 Flowchart werkvoorbereiding

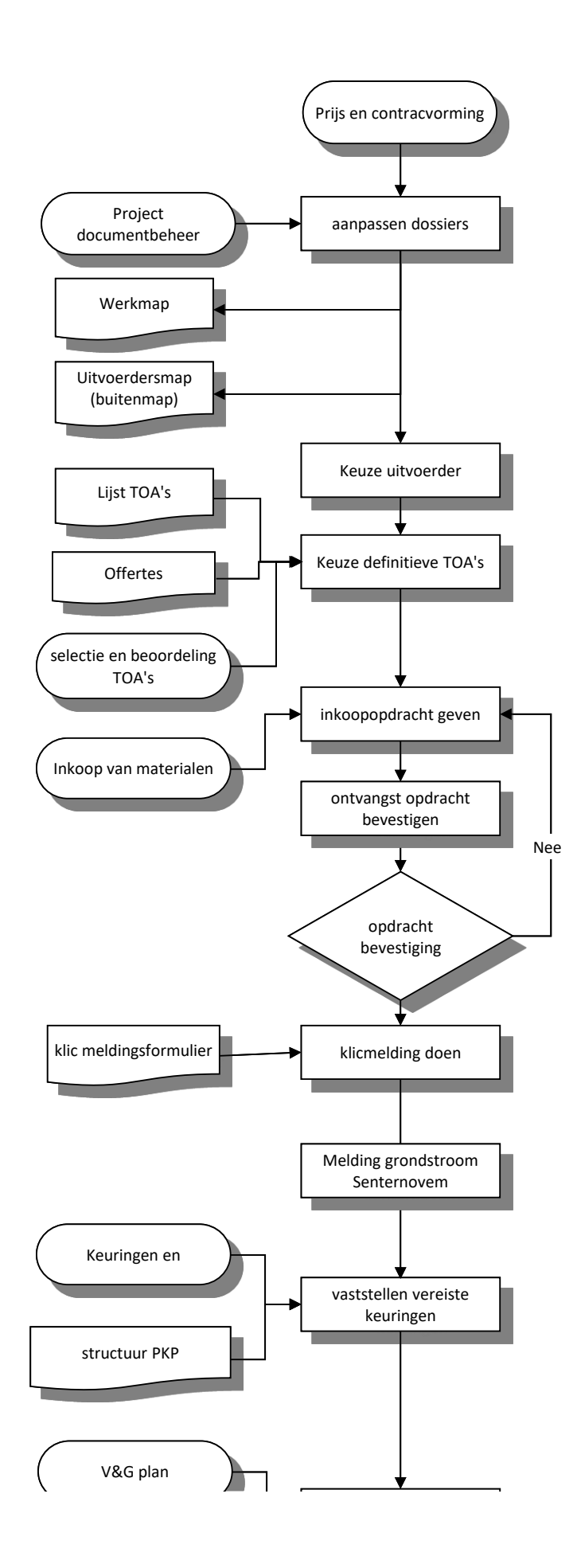

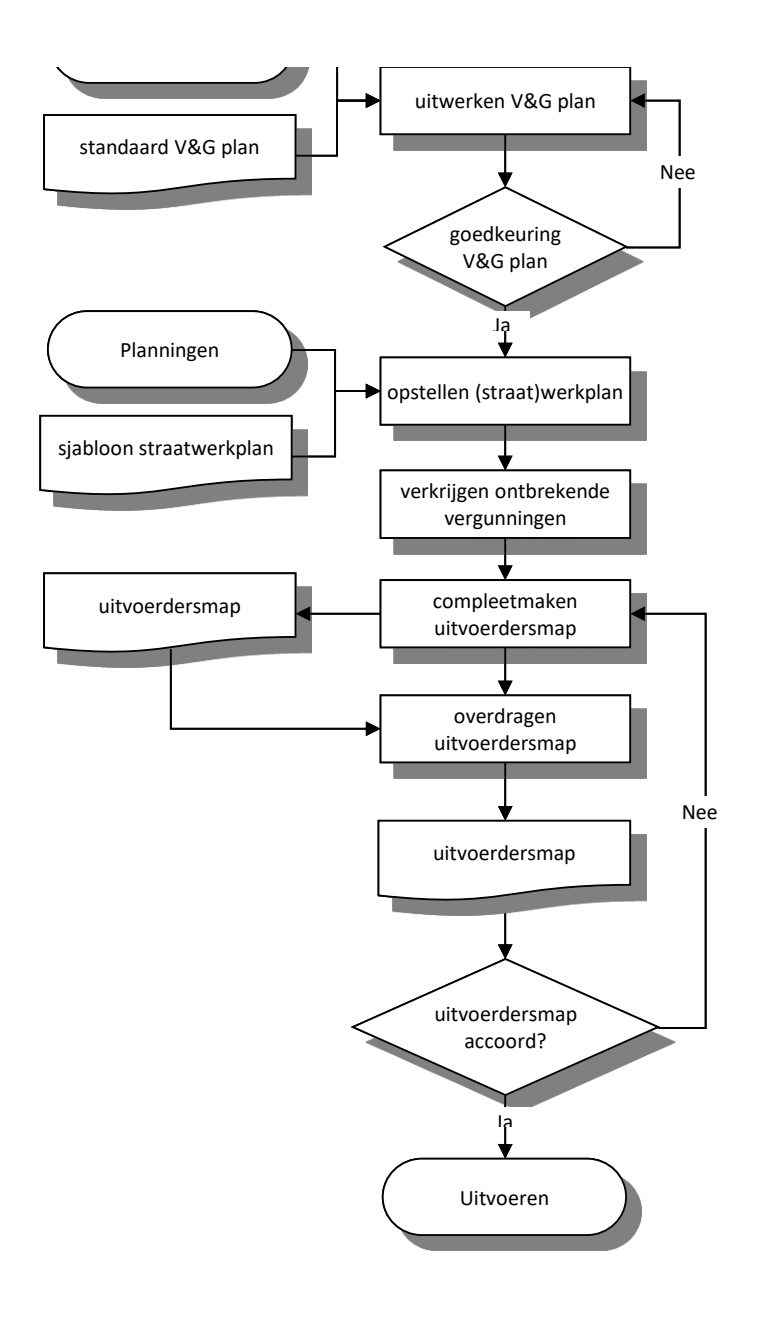

# Bijlage 4 Flowchart uitvoering

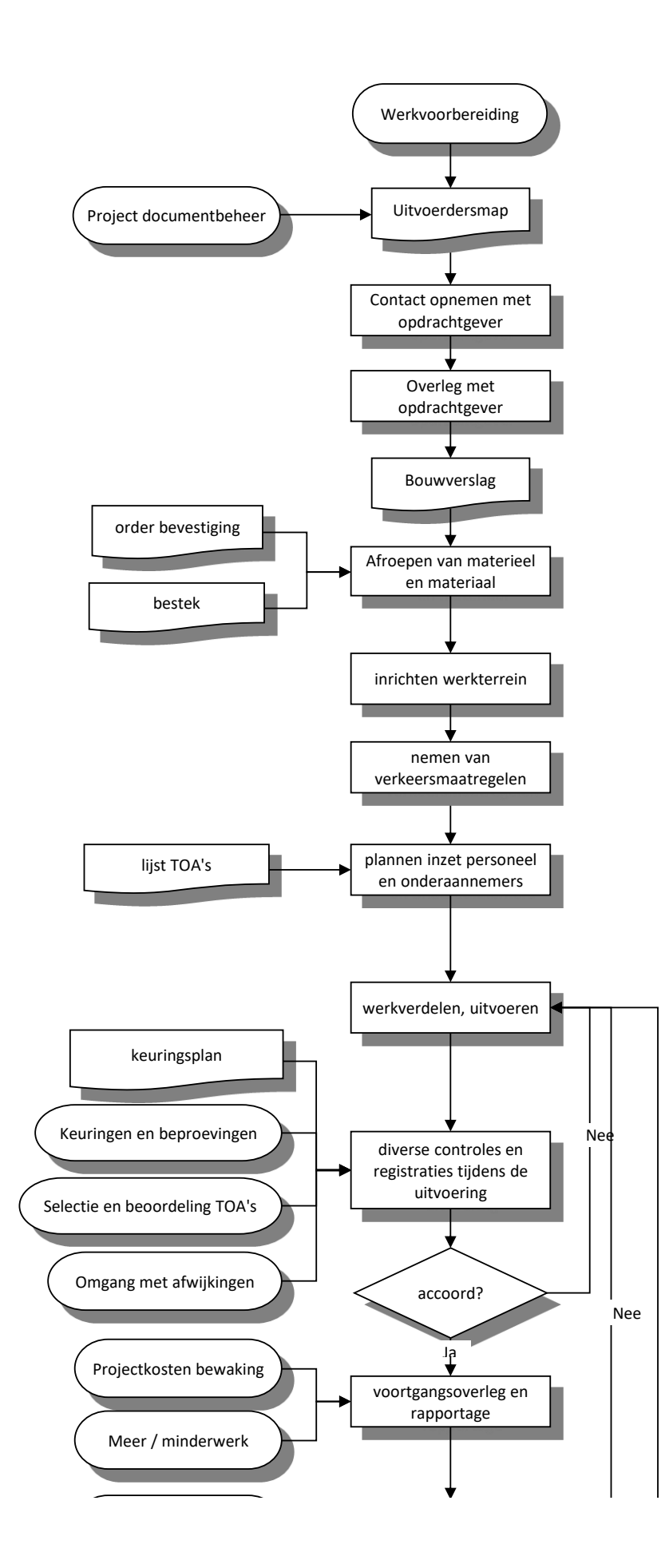

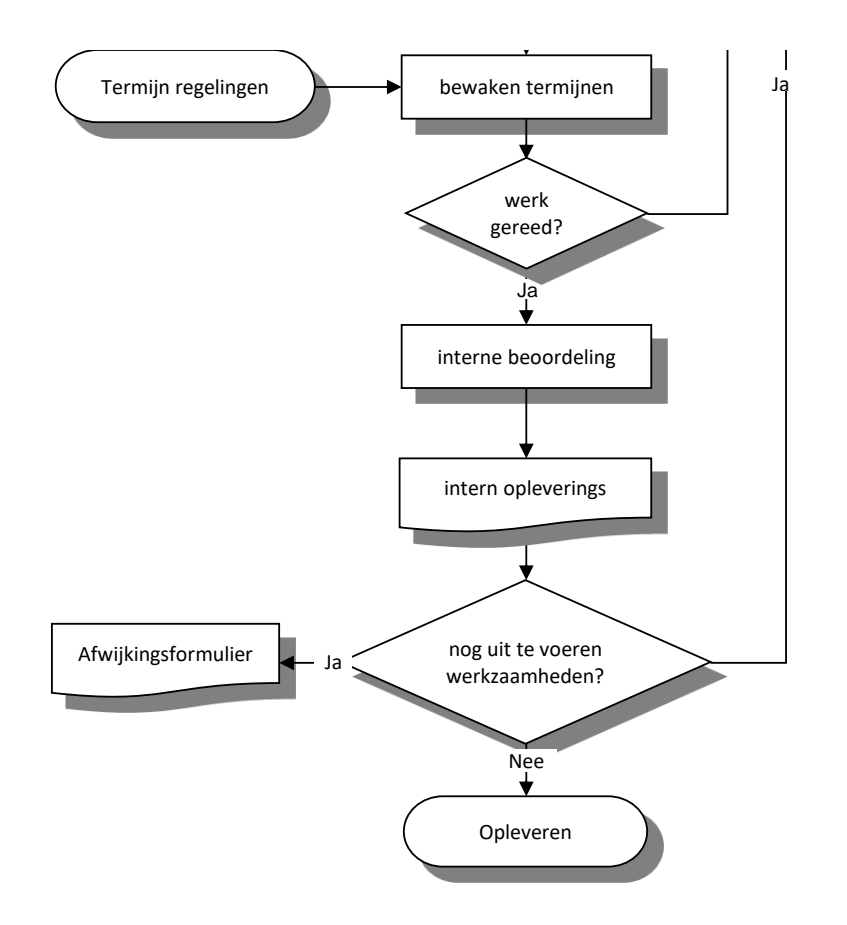

# Bijlage 5 Concept afspraken voor VISI

De transacties waar Bakker&Spees het systeem uit opbouwt worden verdeeld in eenvoudig, middel en complexe. De eerste versie van VISI bestaat uit 17 transacties, waarvan 16 eenvoudig en 1 middel. Van de 16 eenvoudige transacties zijn er 7 nagenoeg hetzelfde, dit wil zeggen dat deze transacties hetzelfde worden ingevuld maar voor verschillende doeleinden.

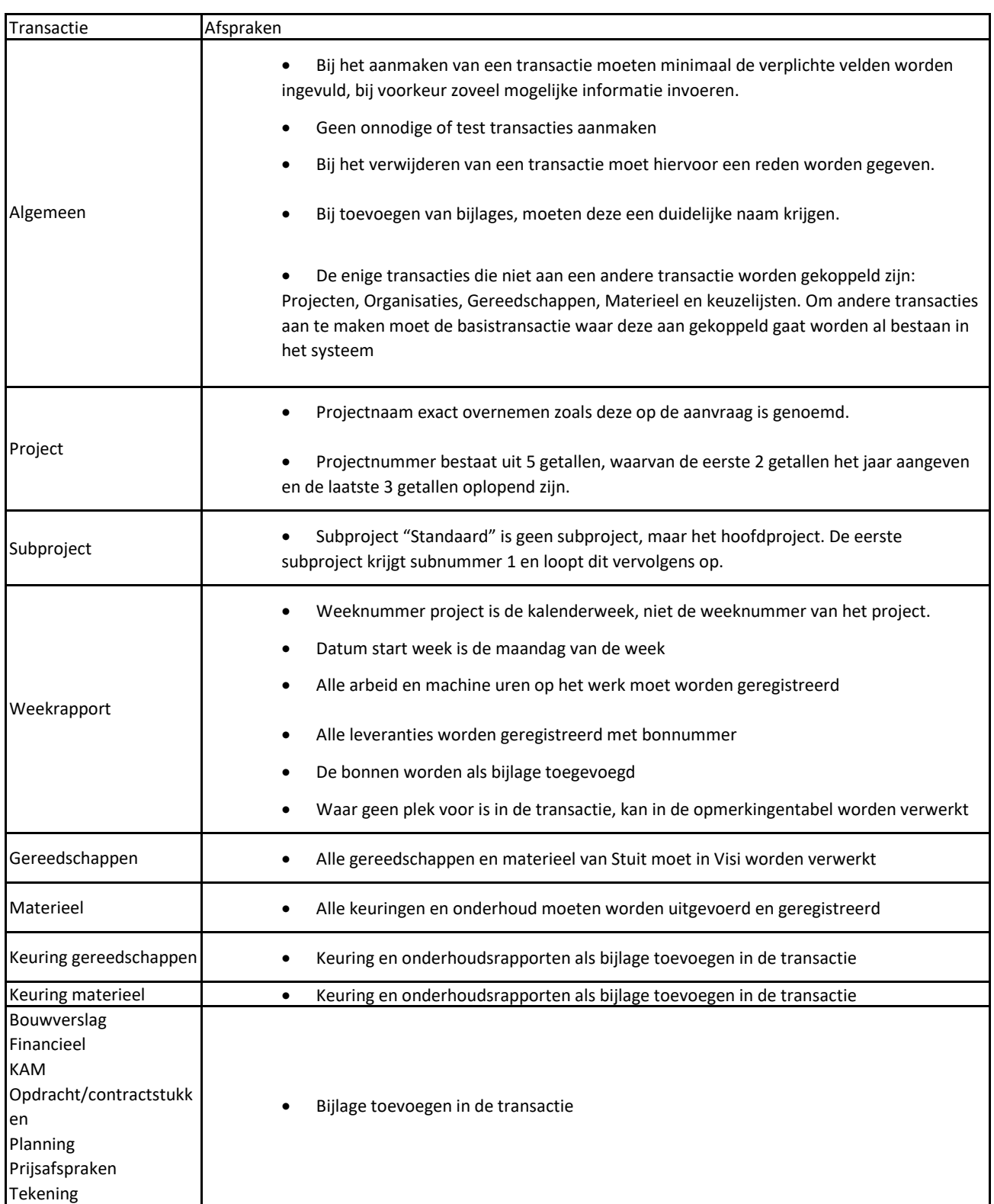

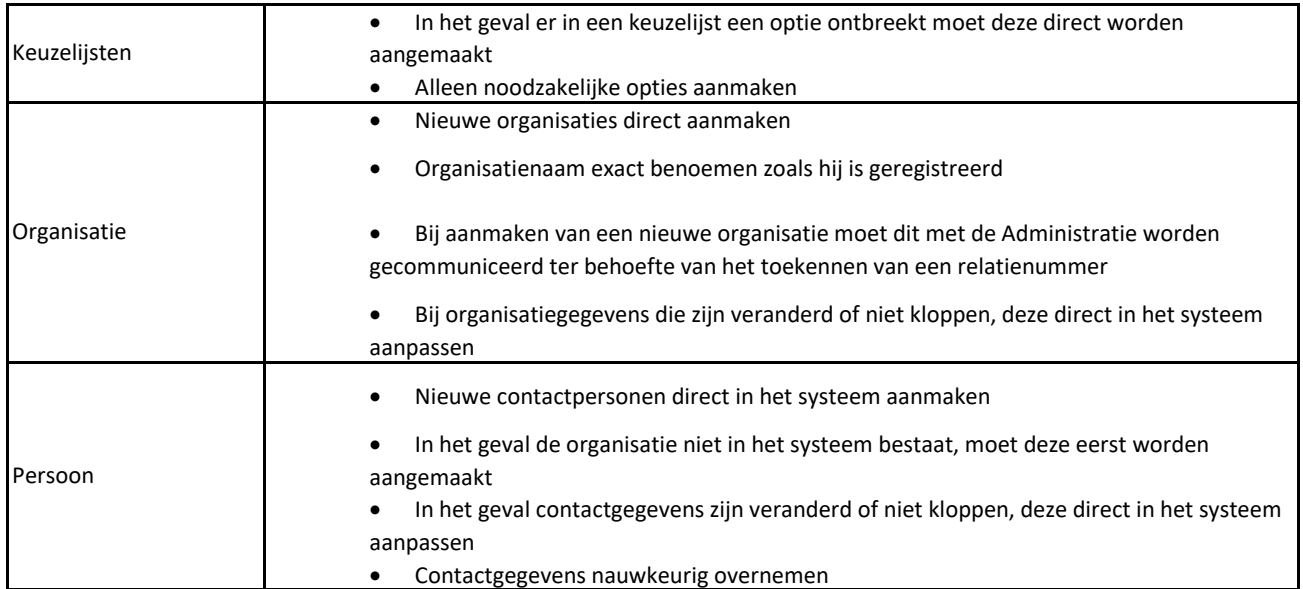